## Mostra

## **Elenco dei comandi Inglese-Italiano**

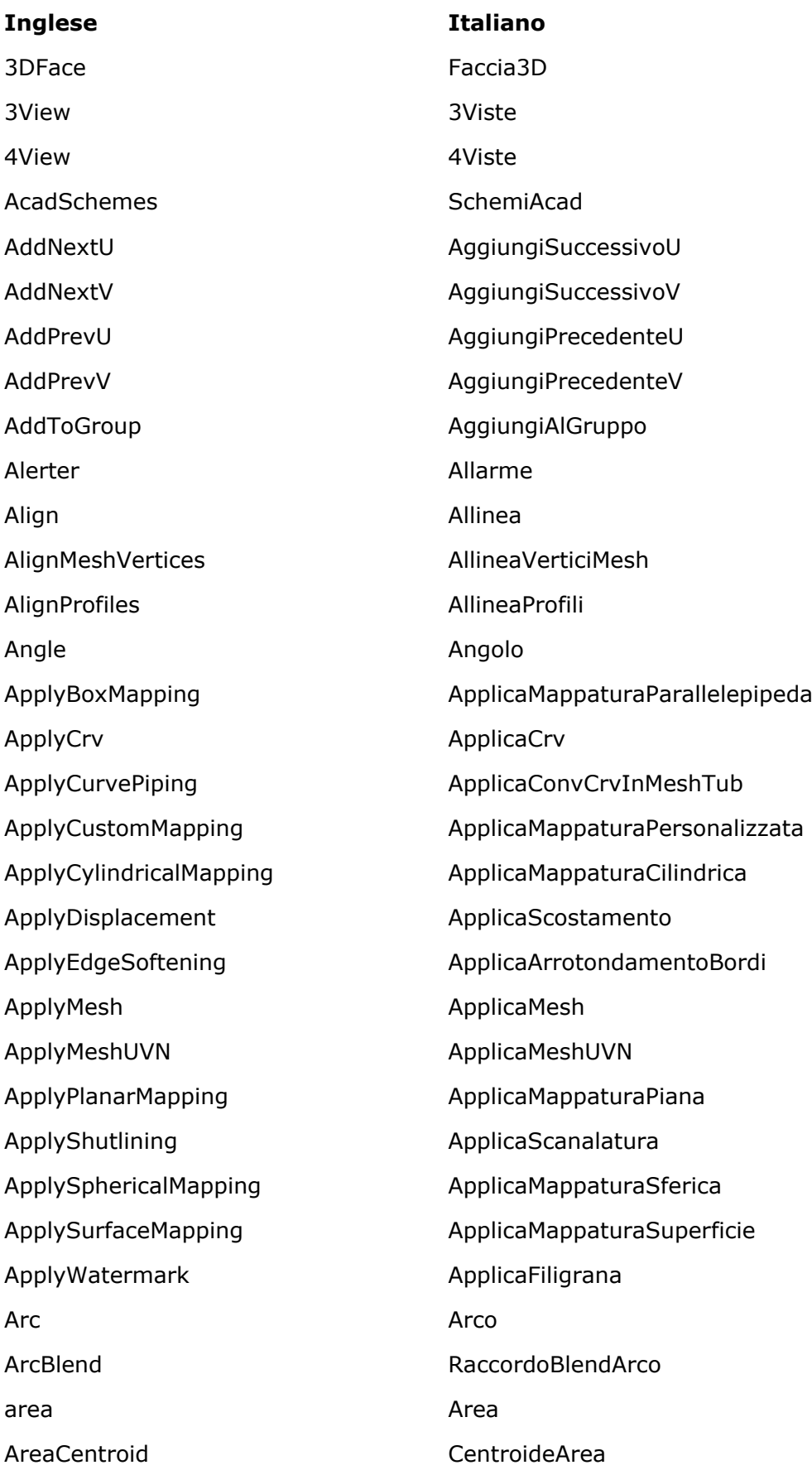

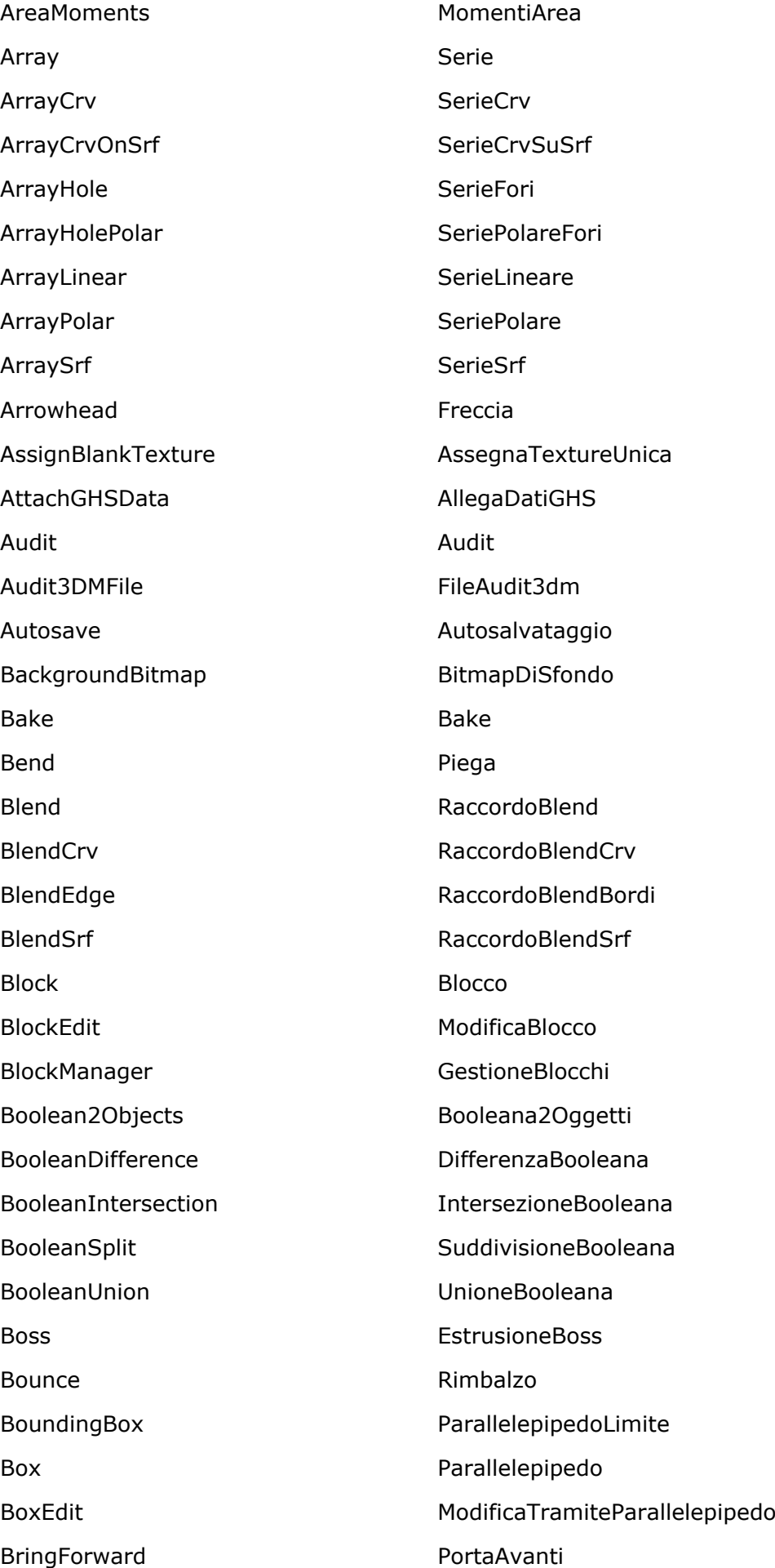

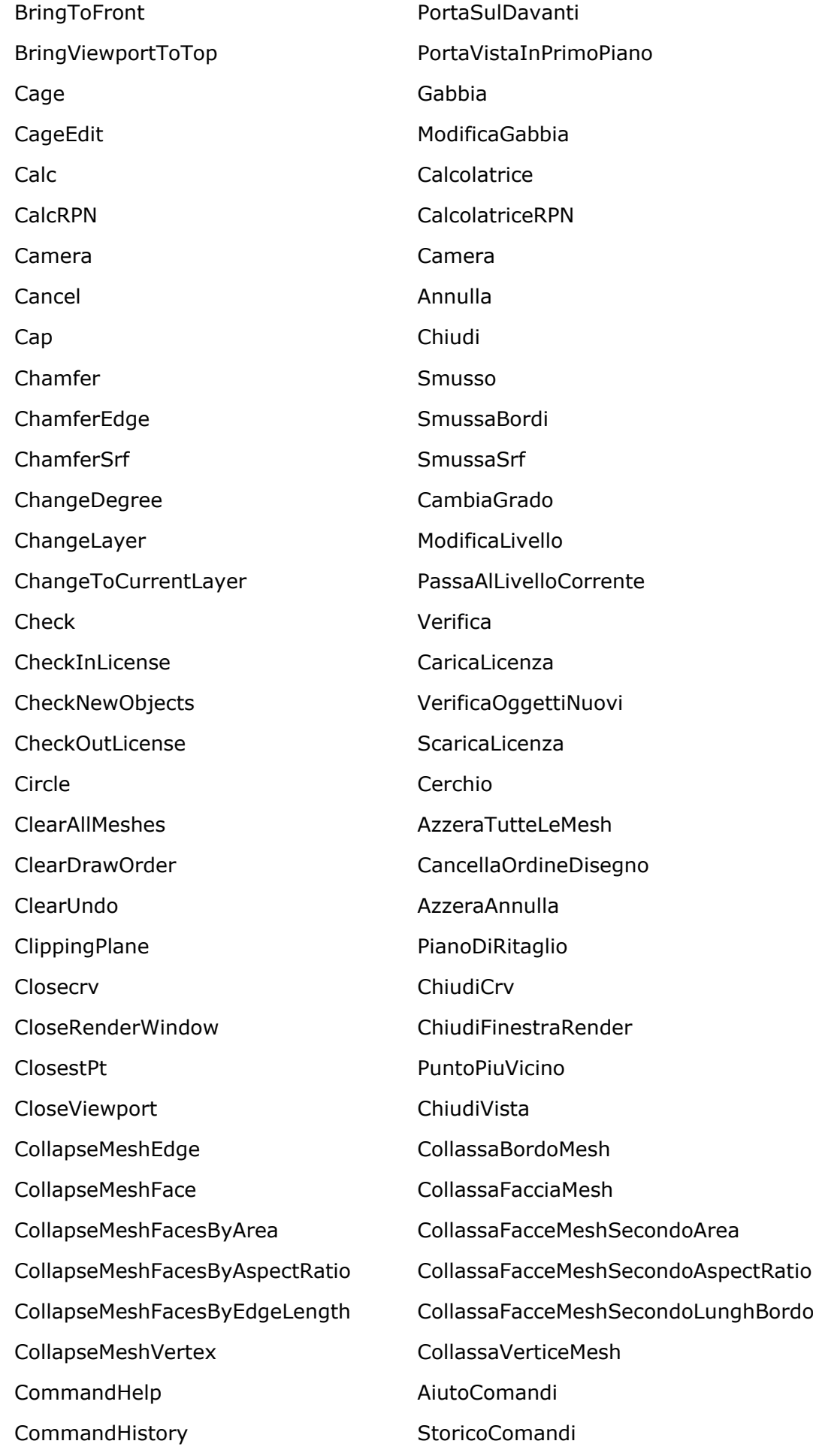

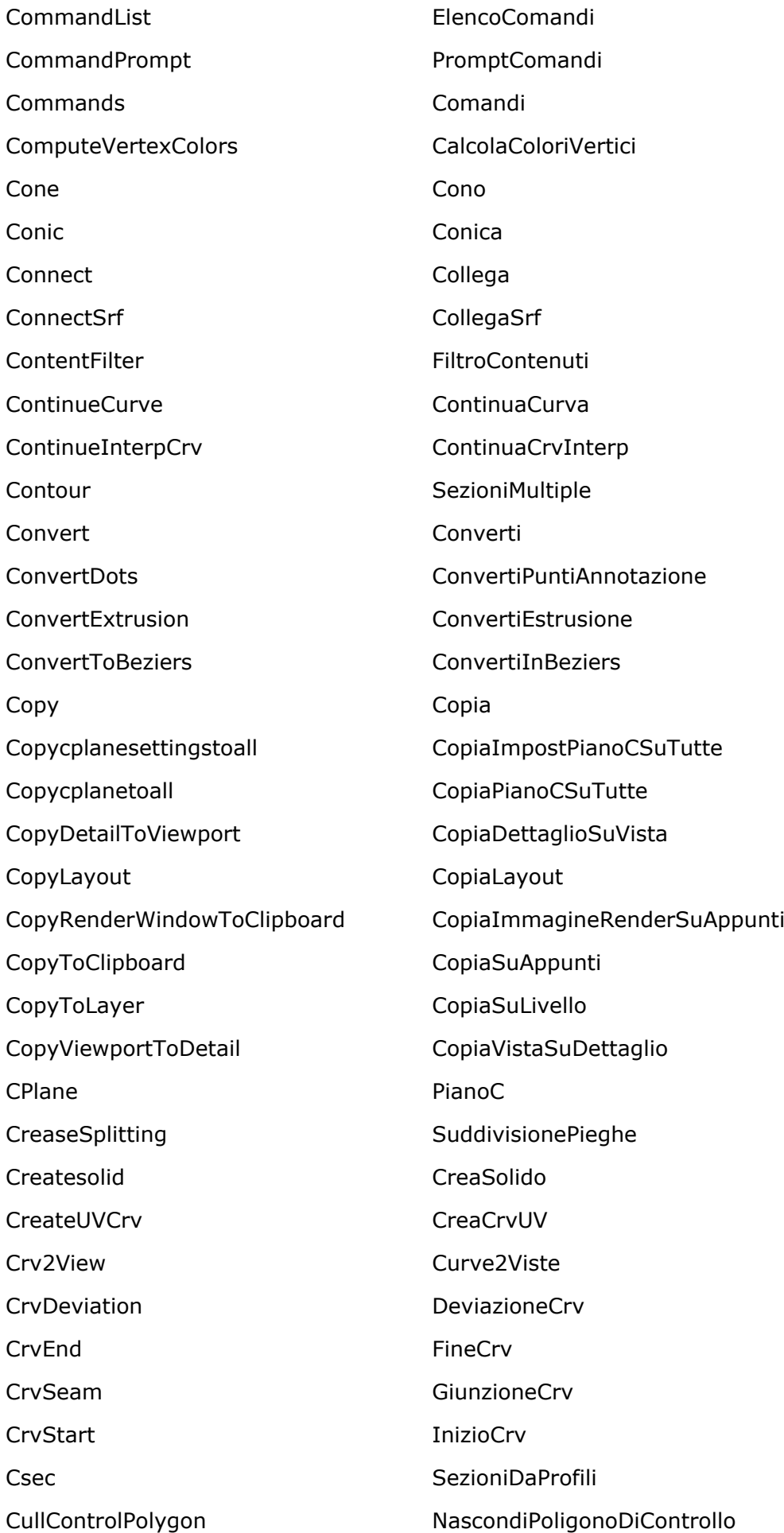

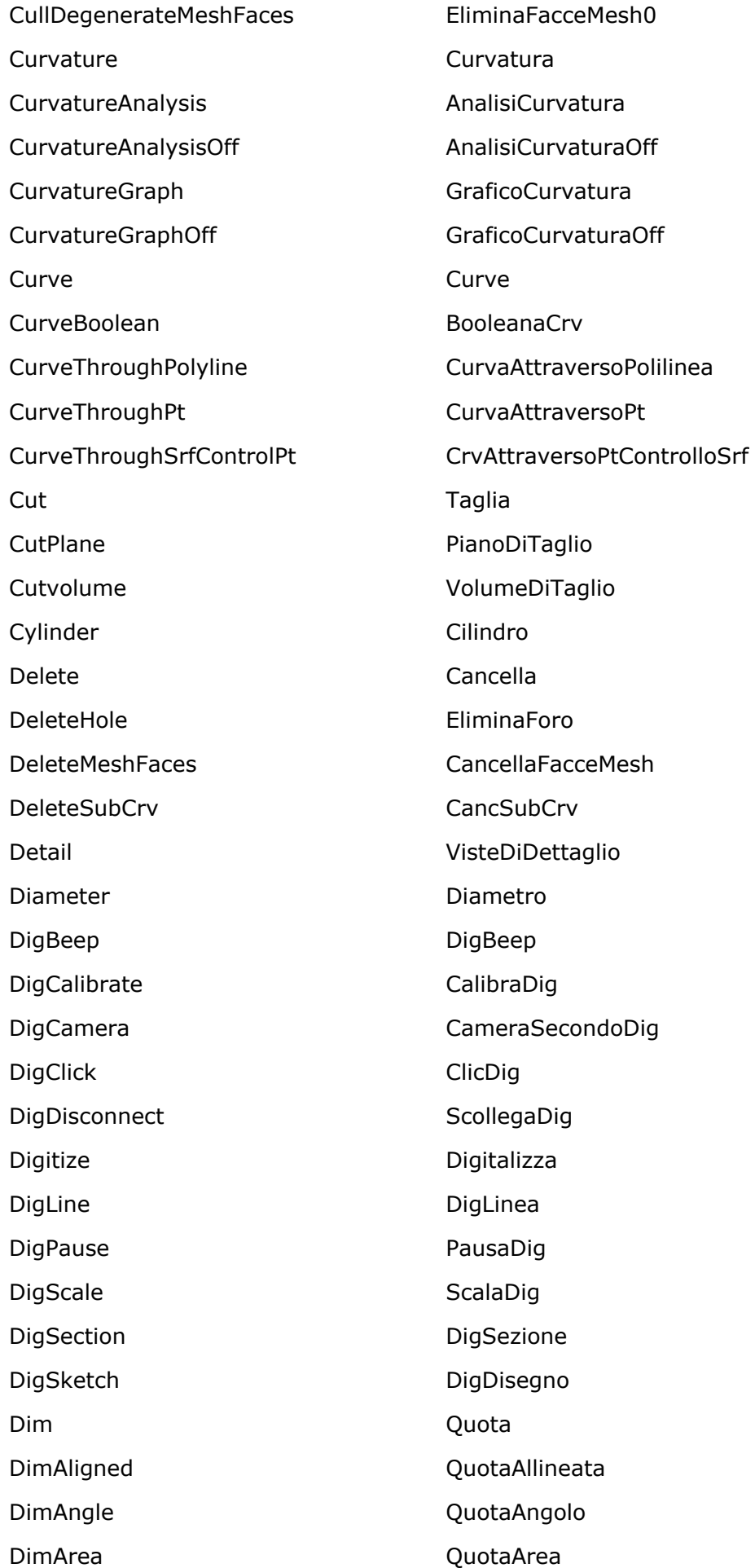

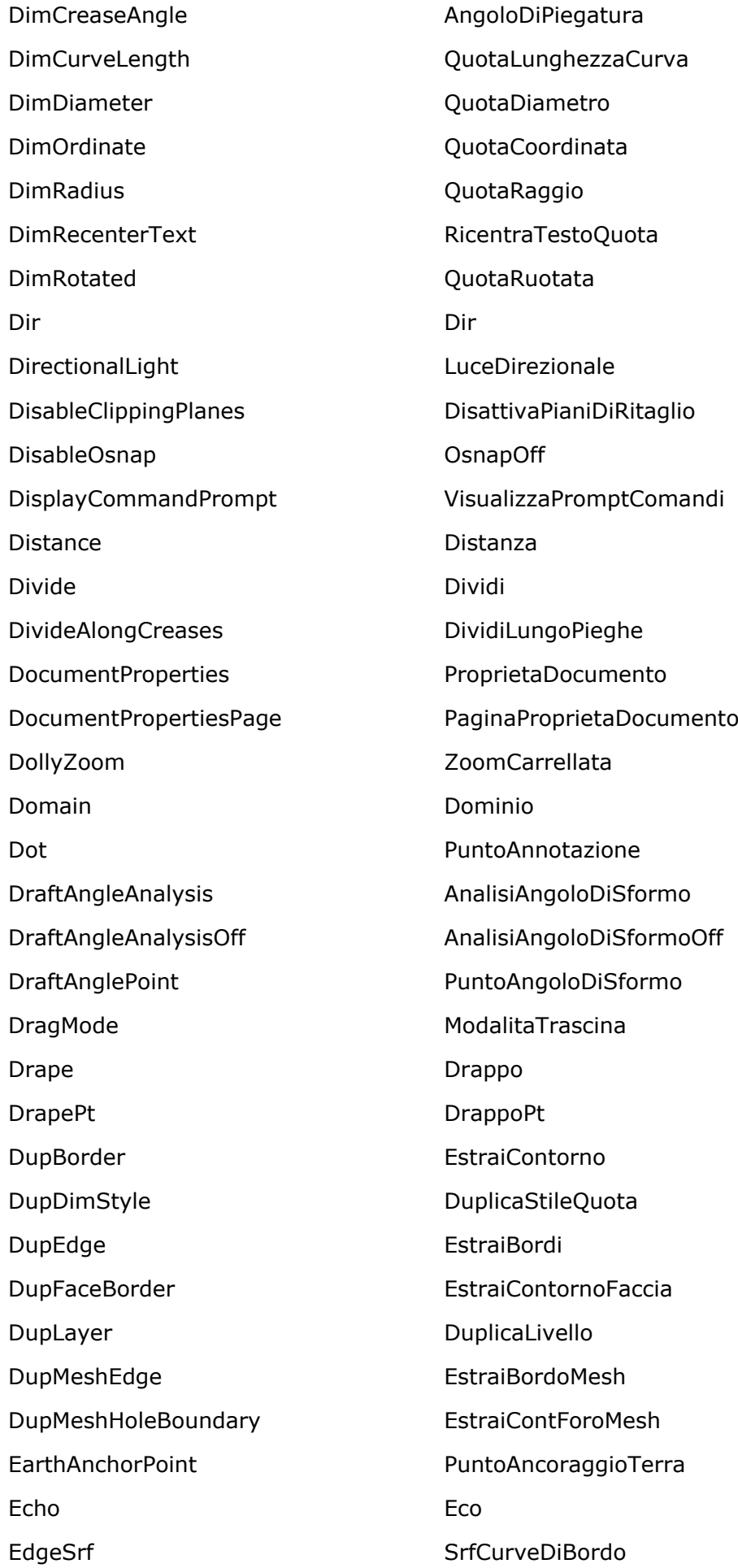

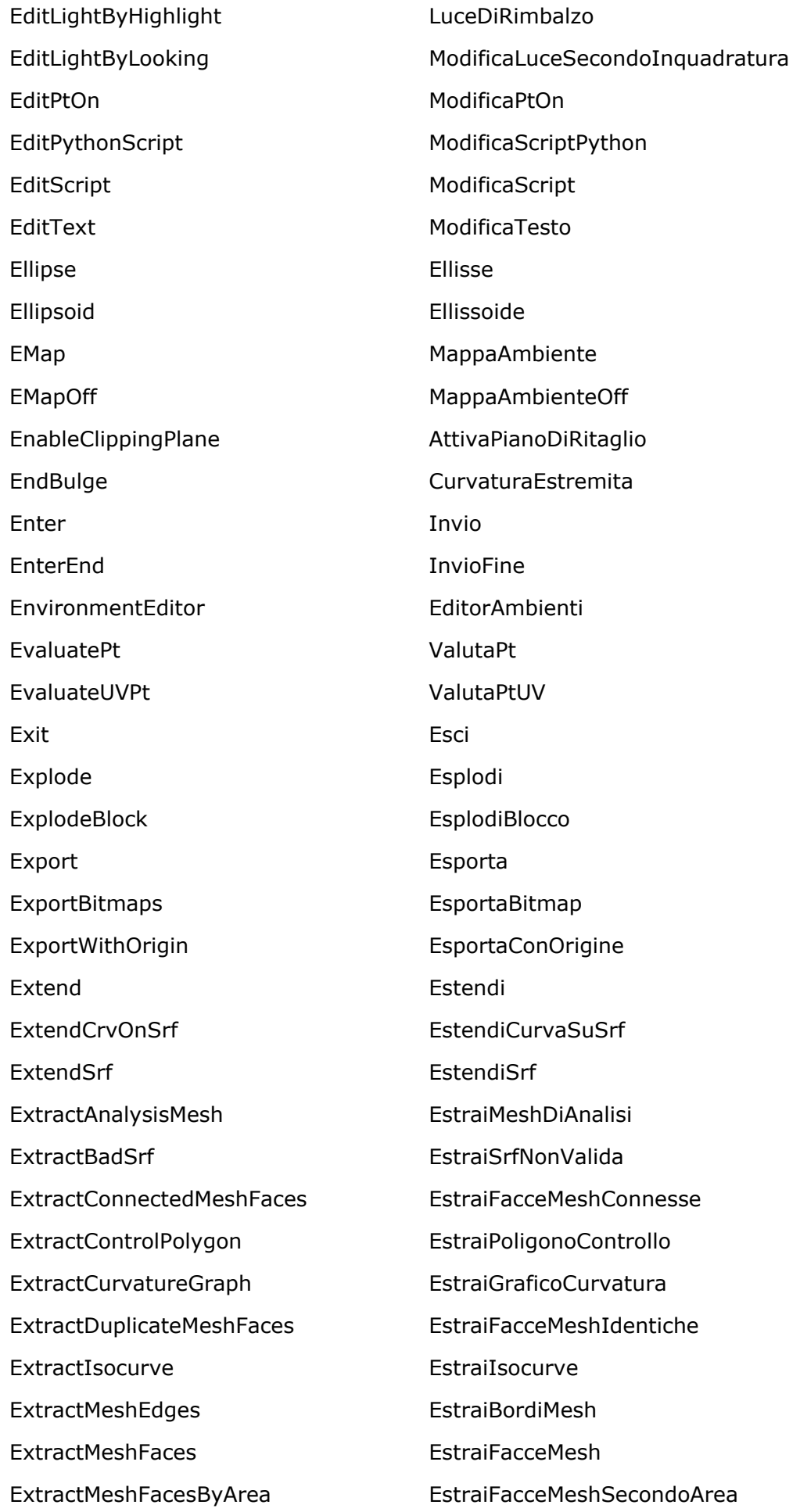

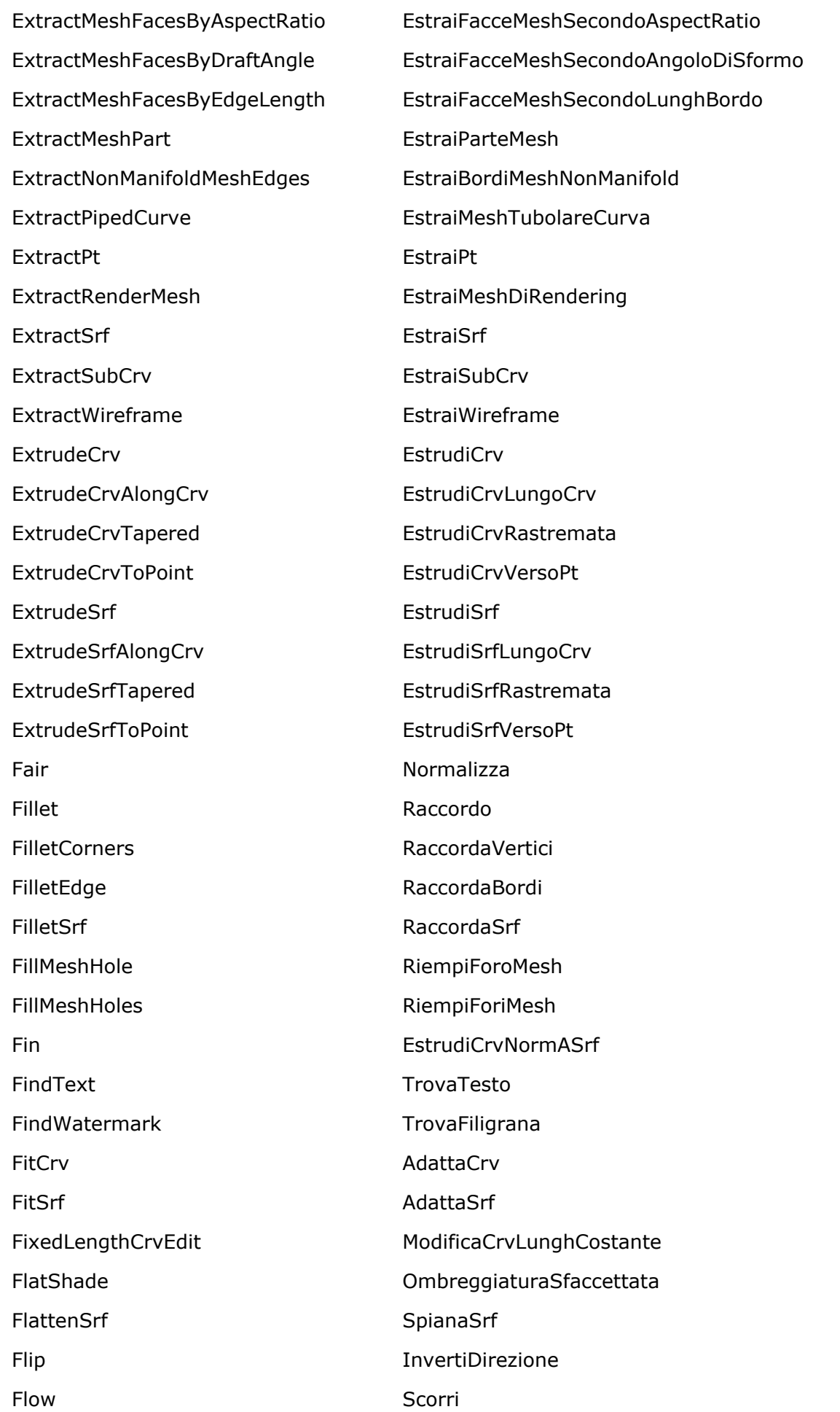

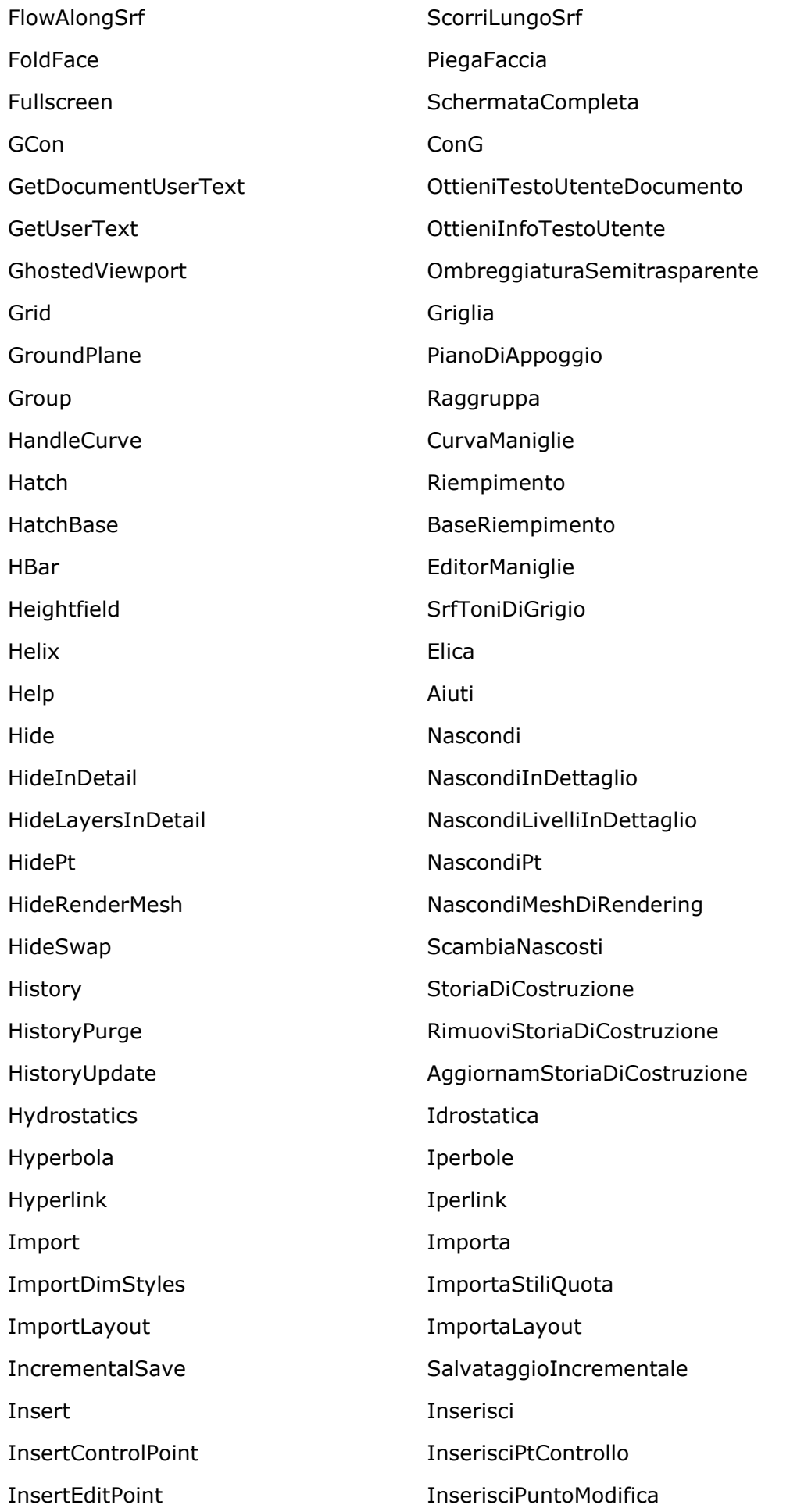

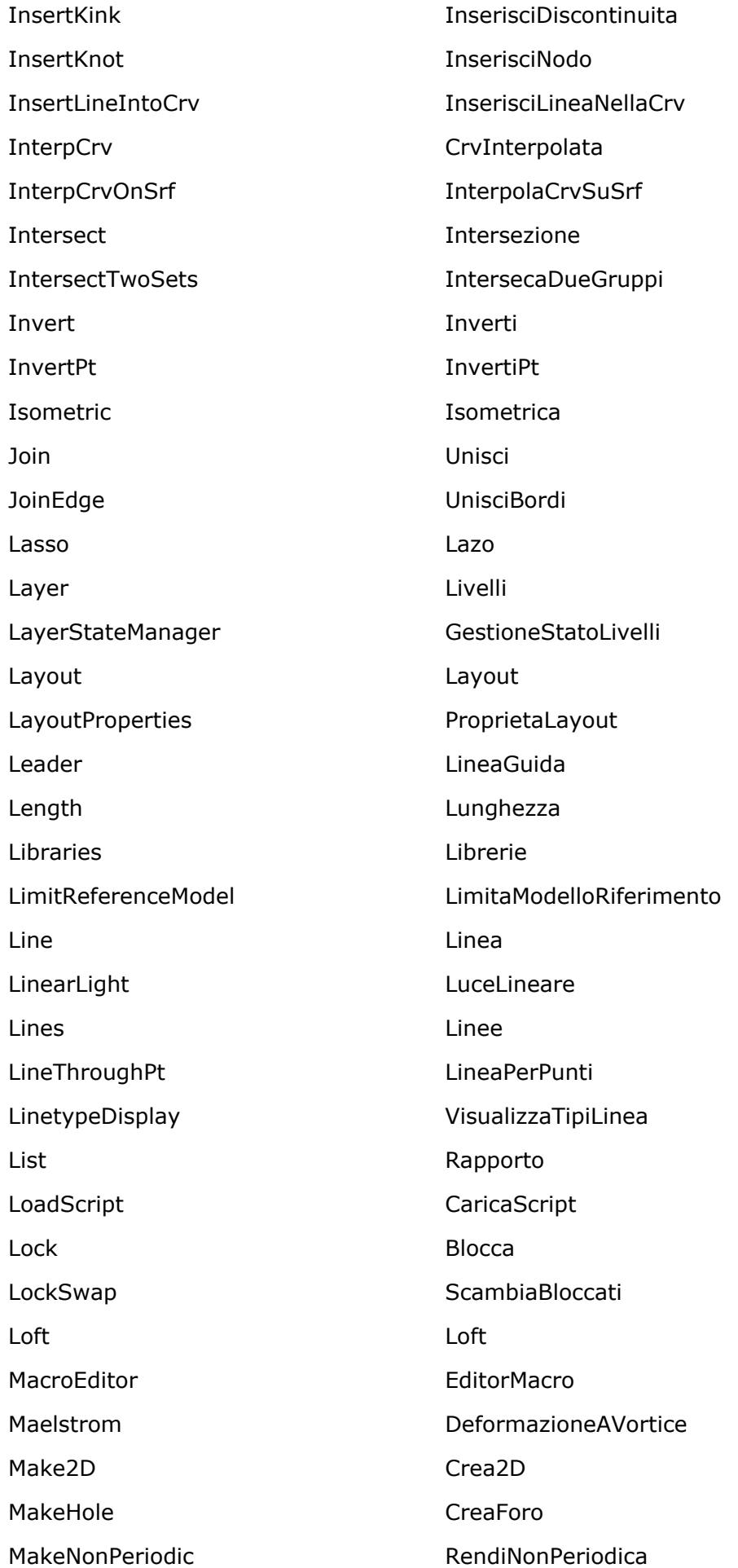

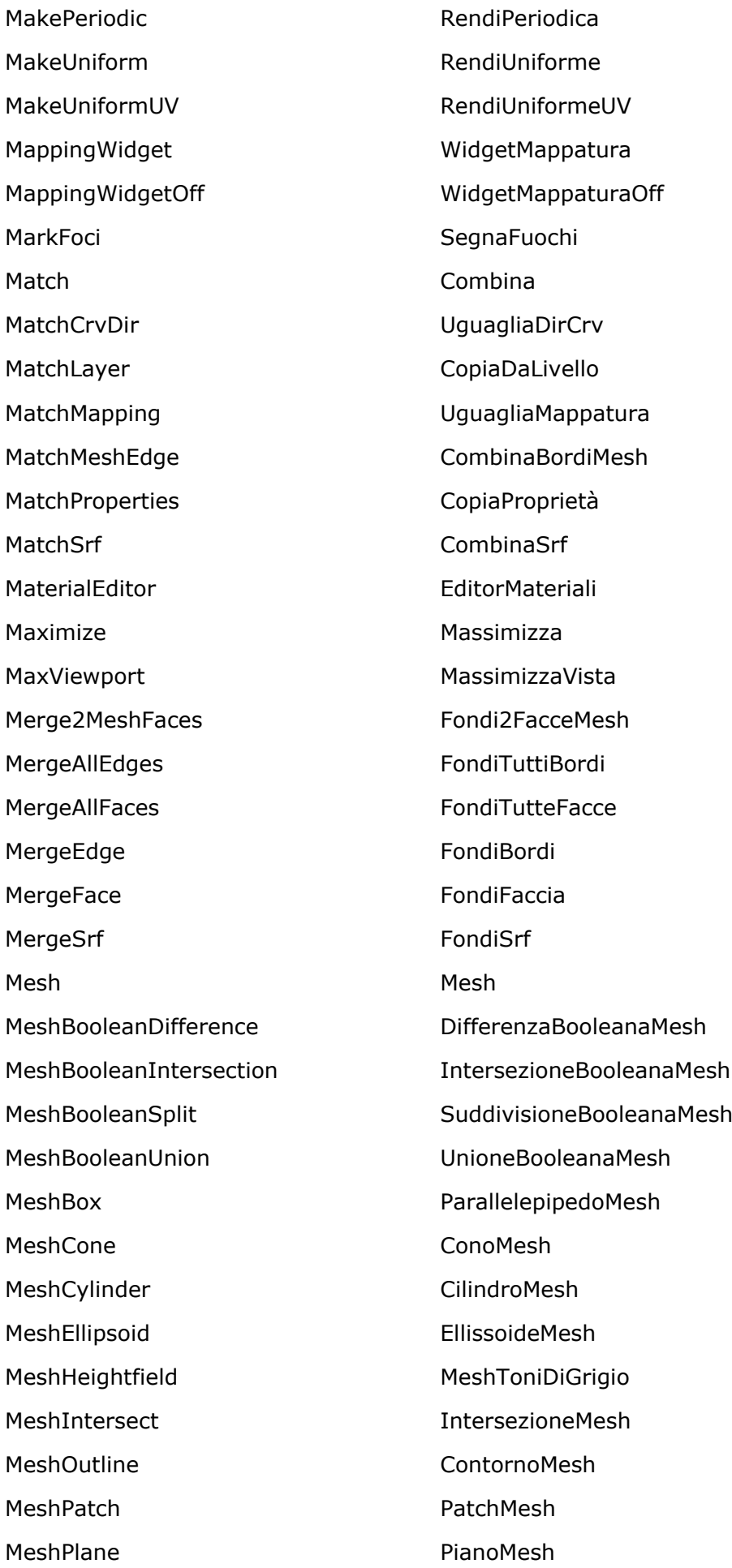

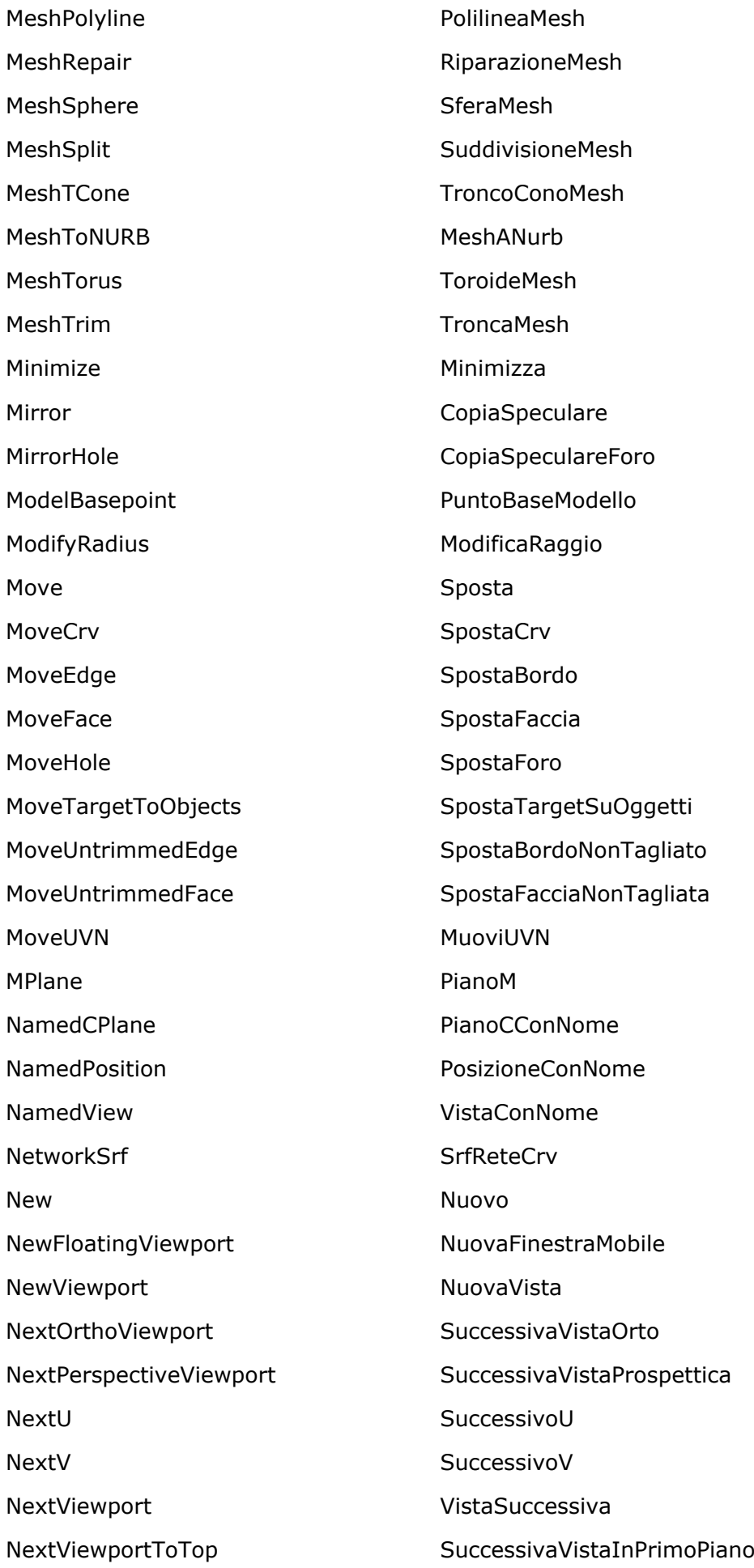

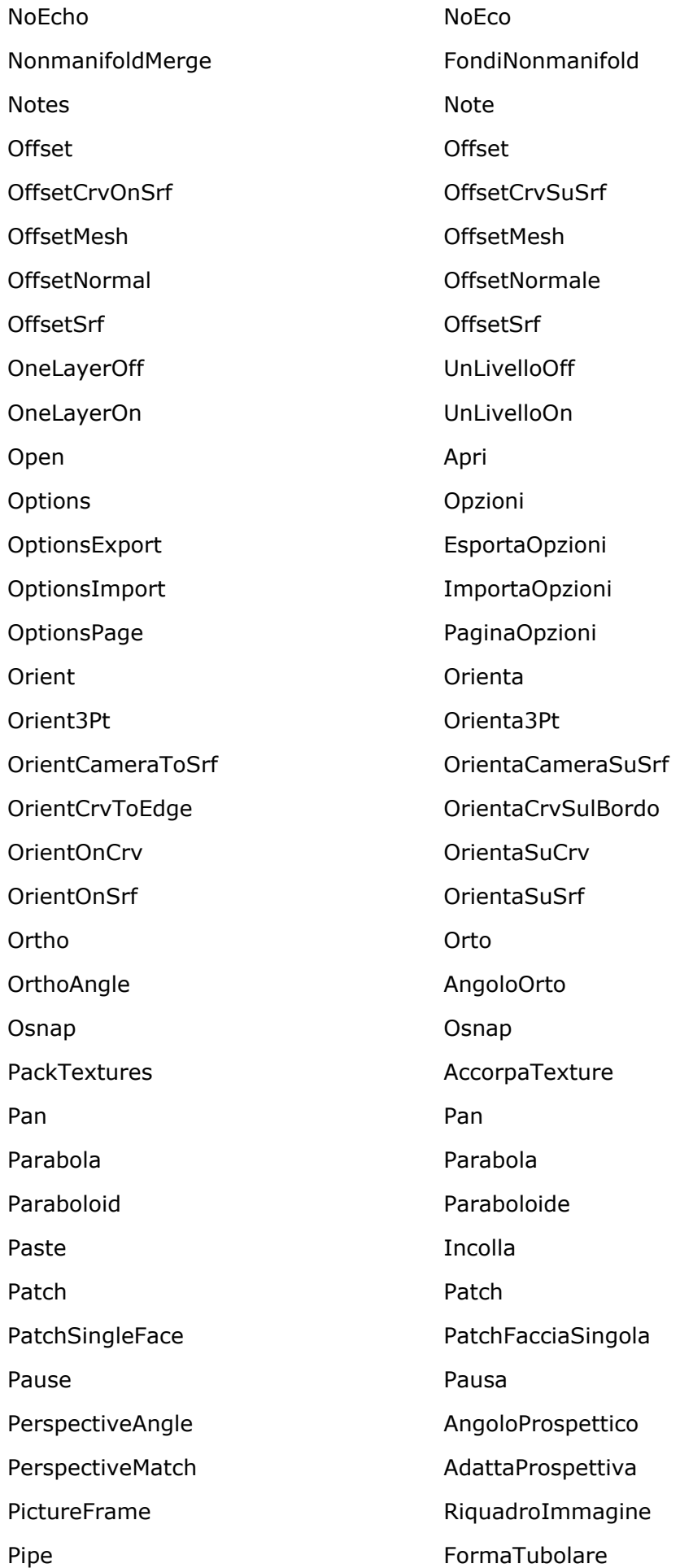

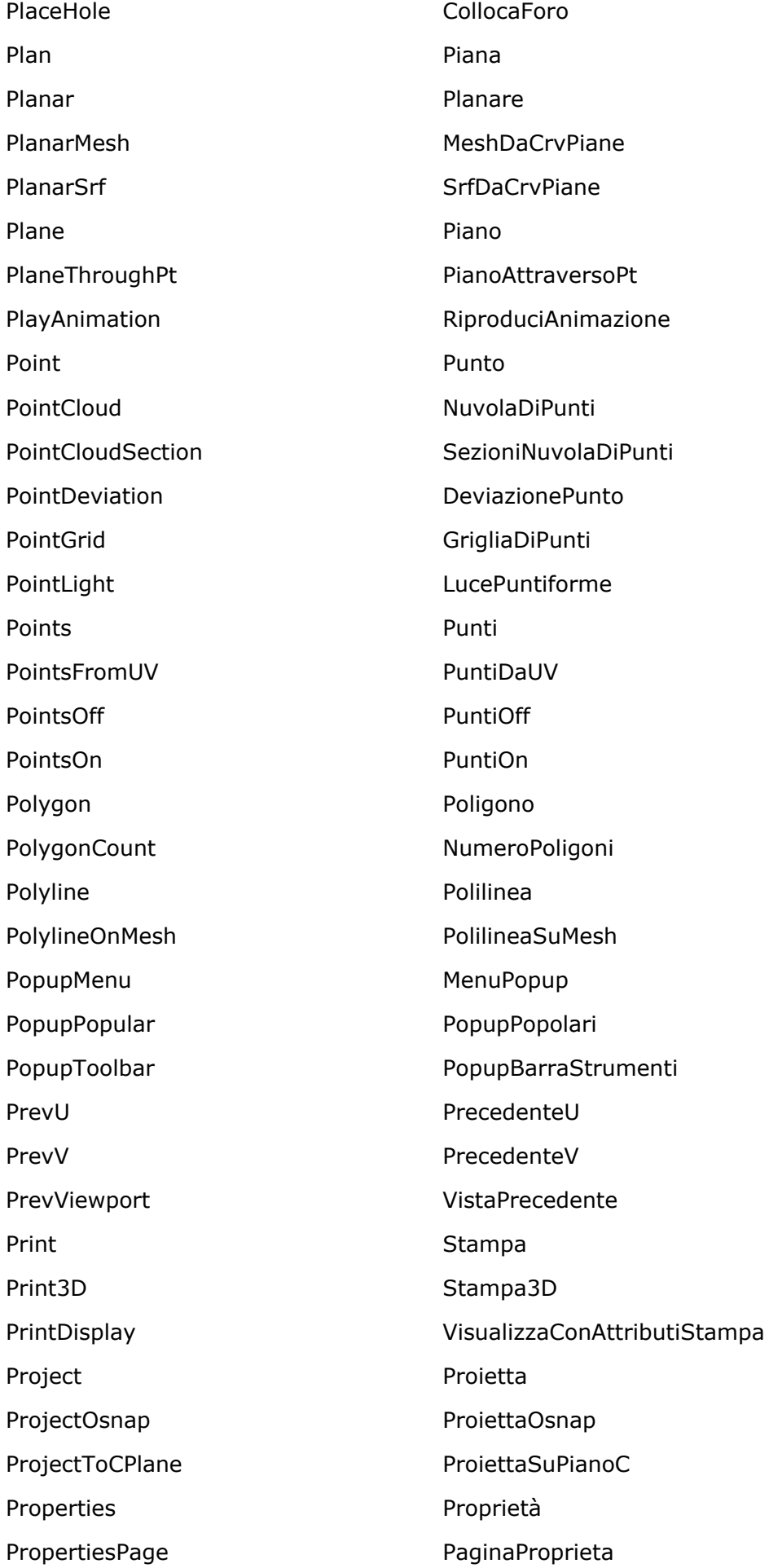

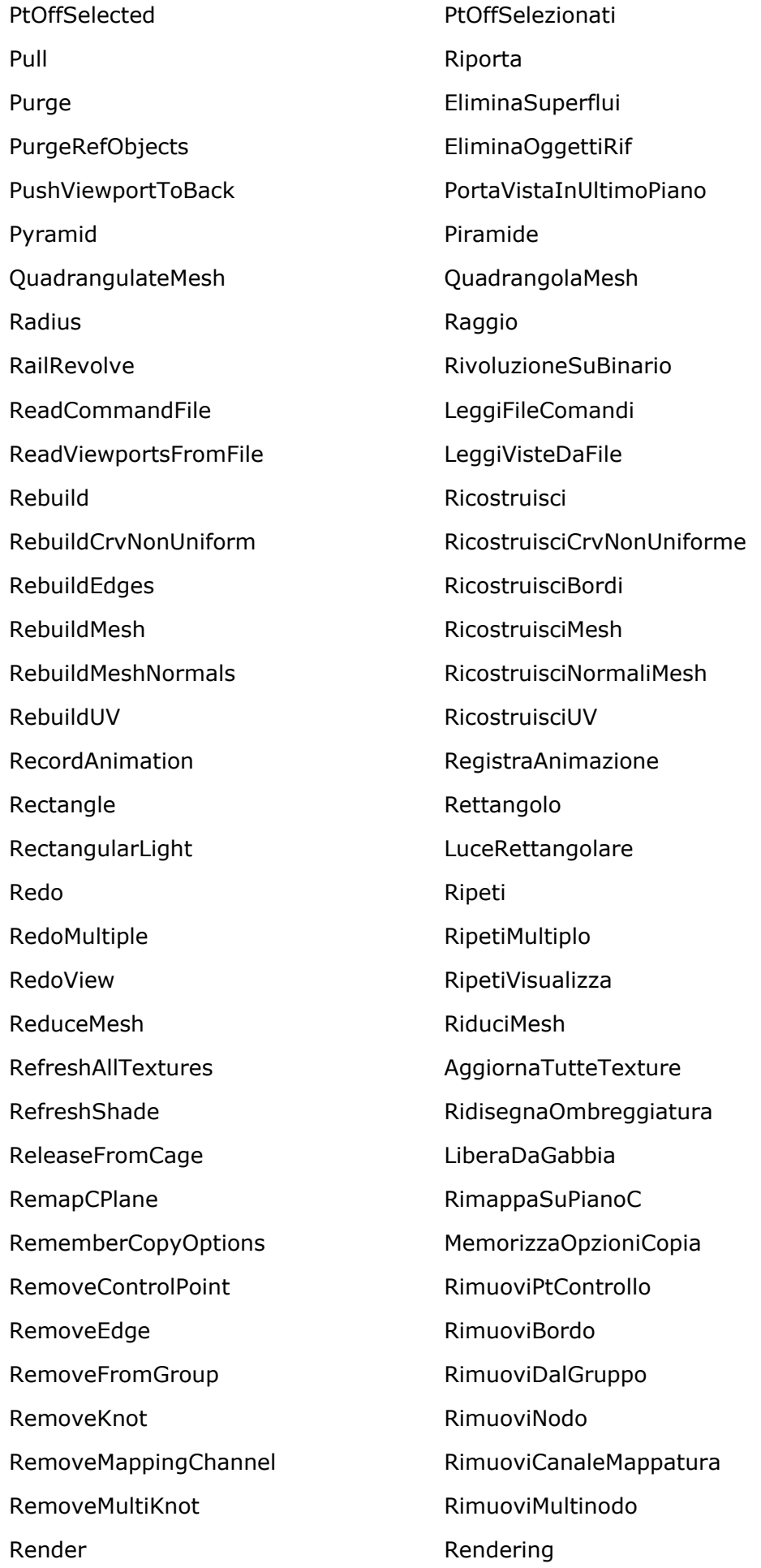

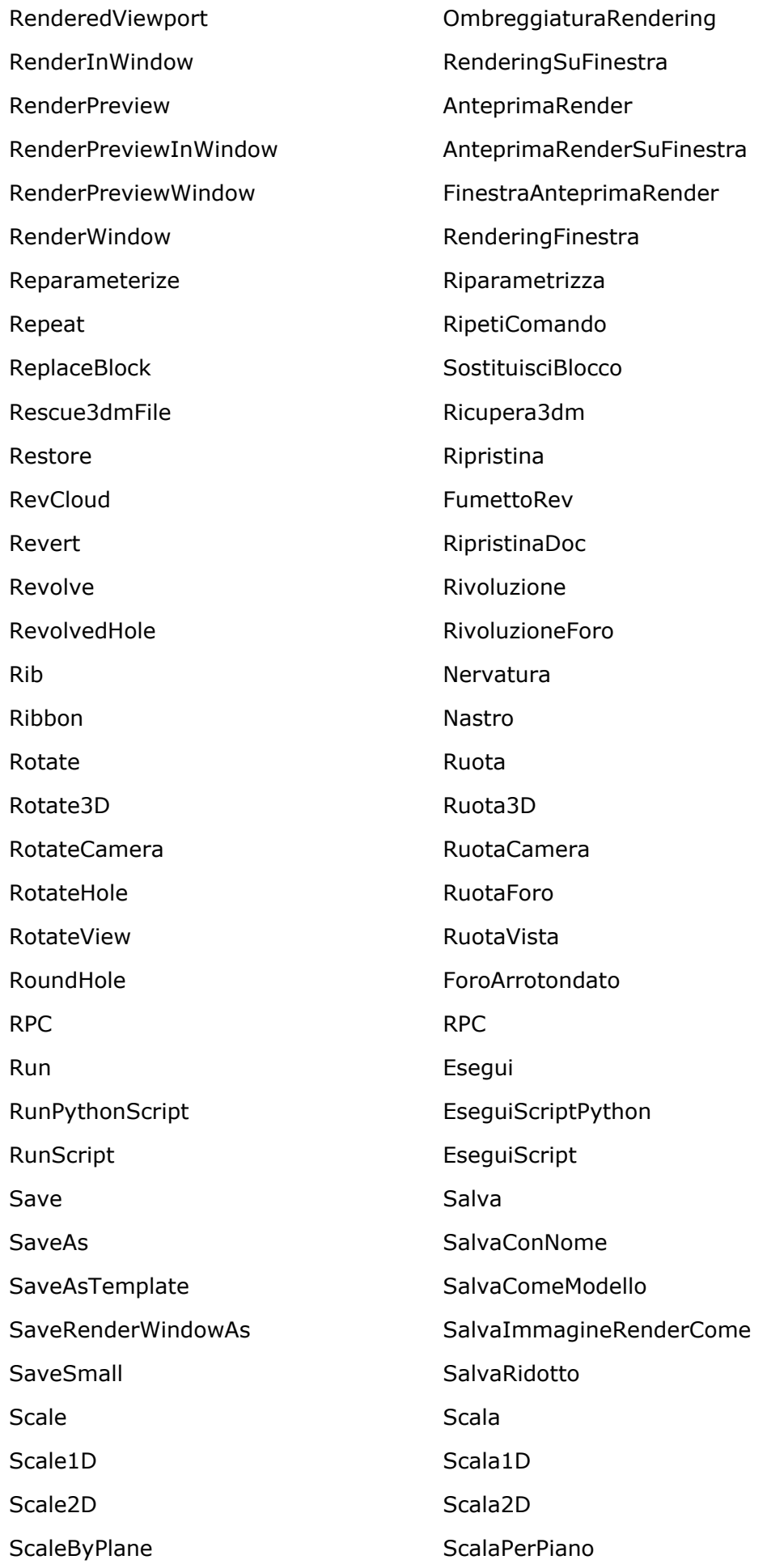

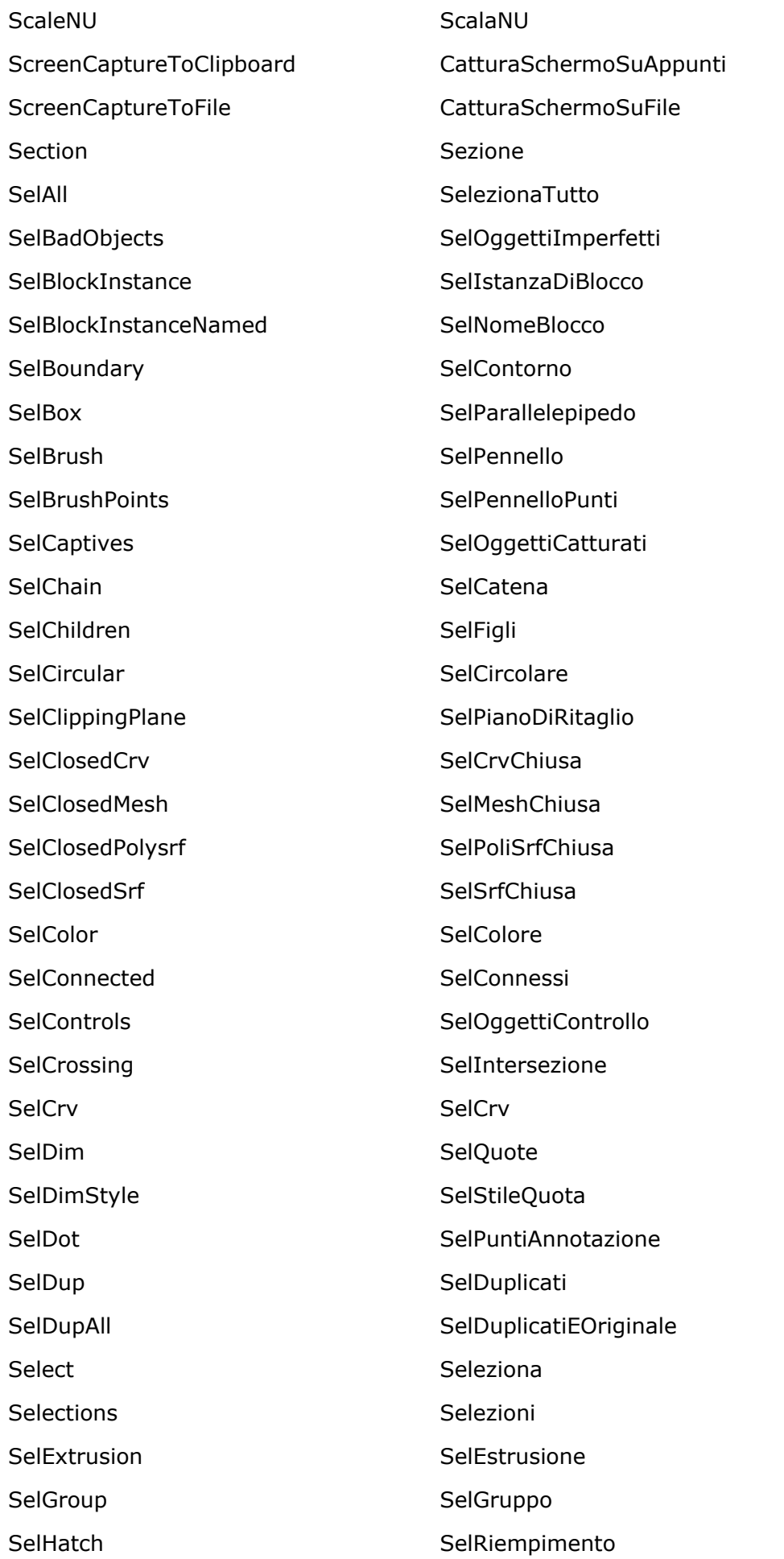

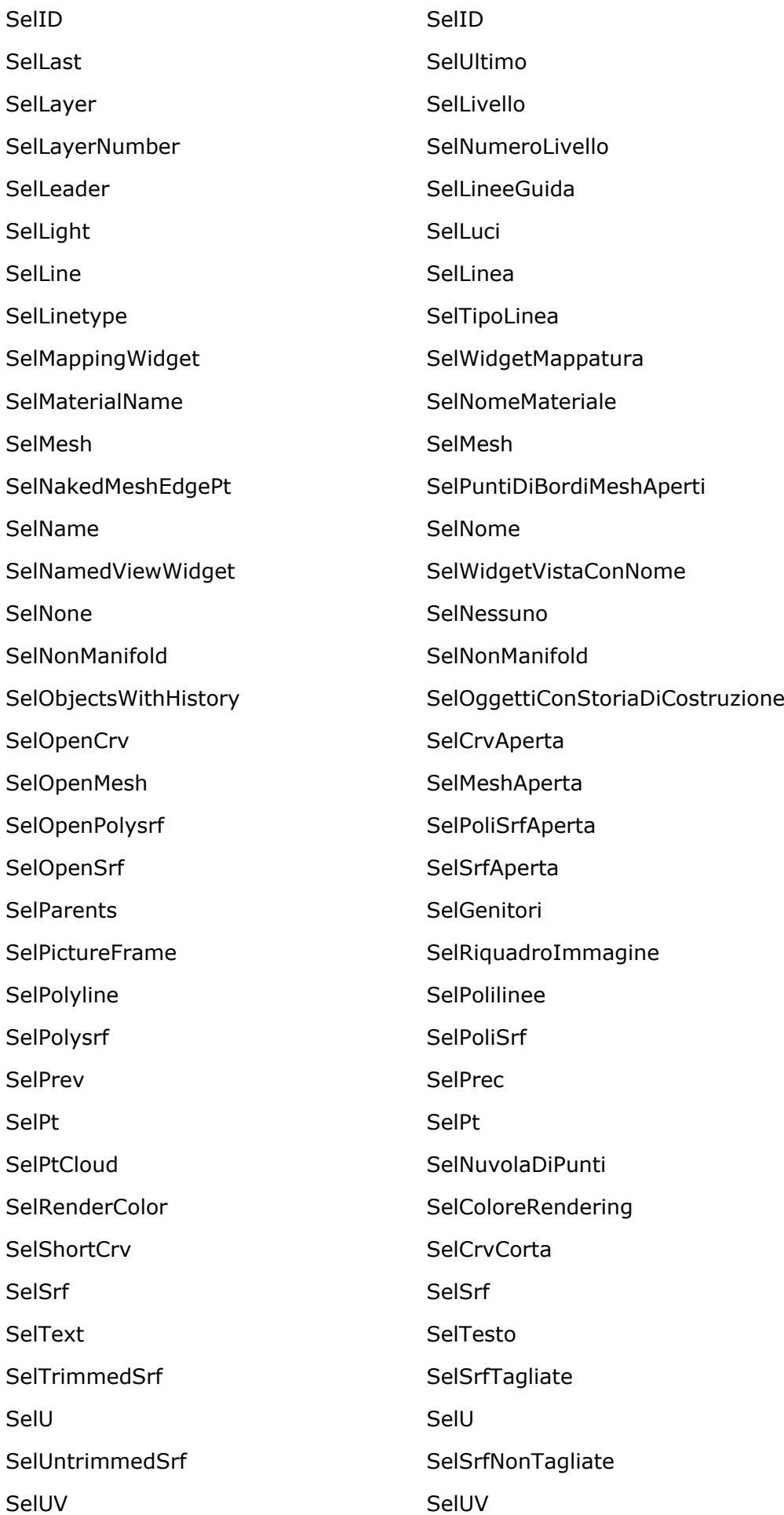

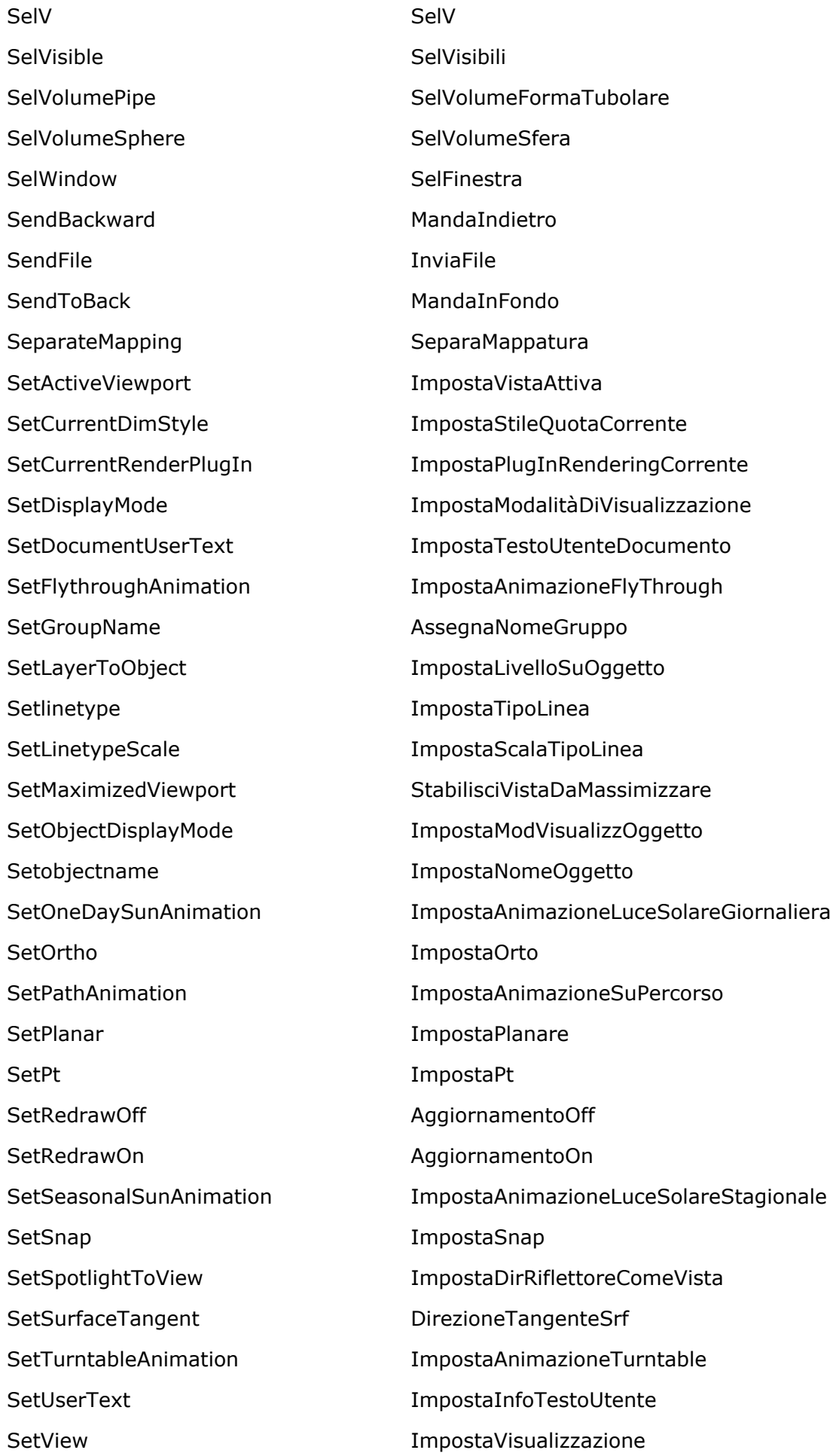

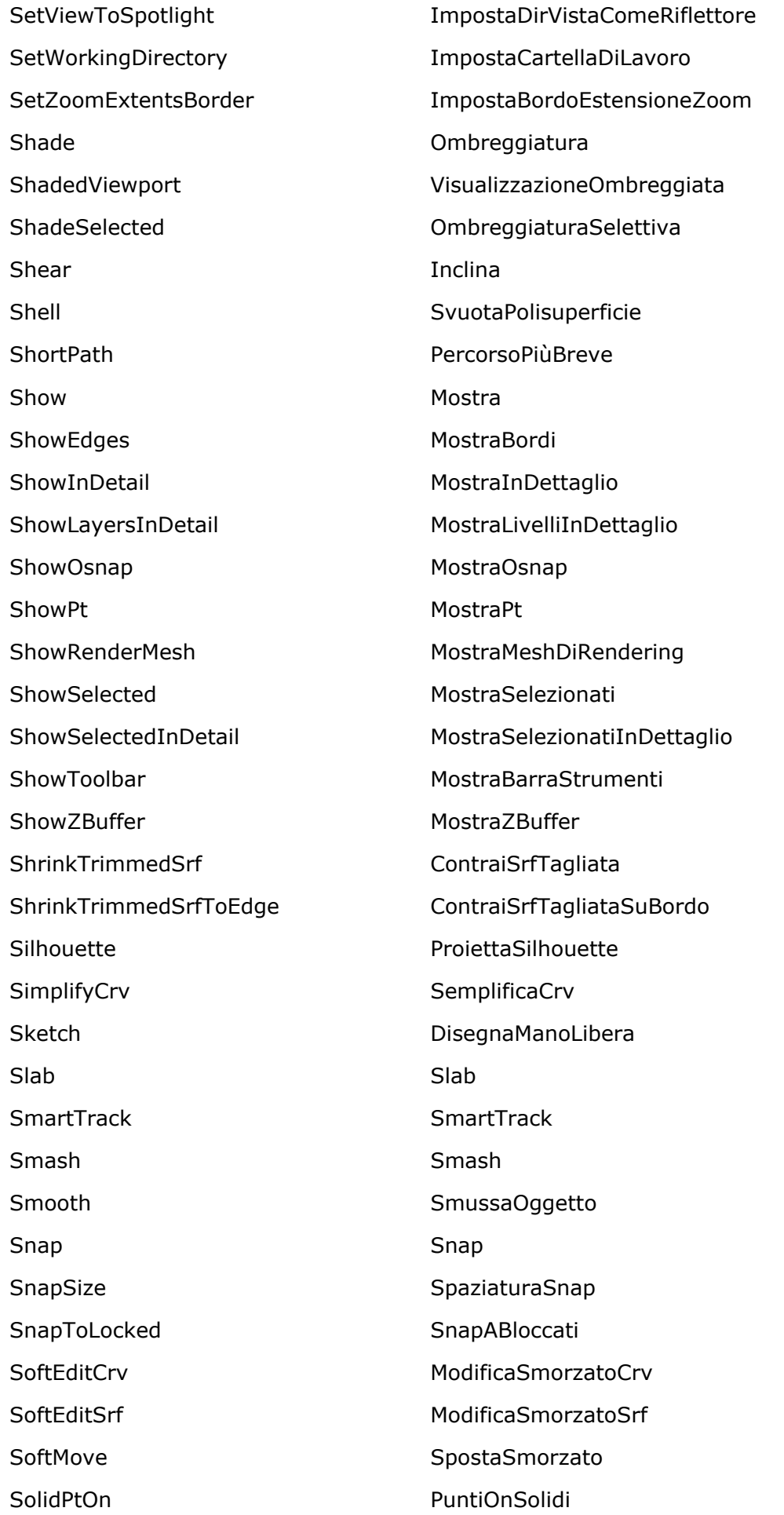

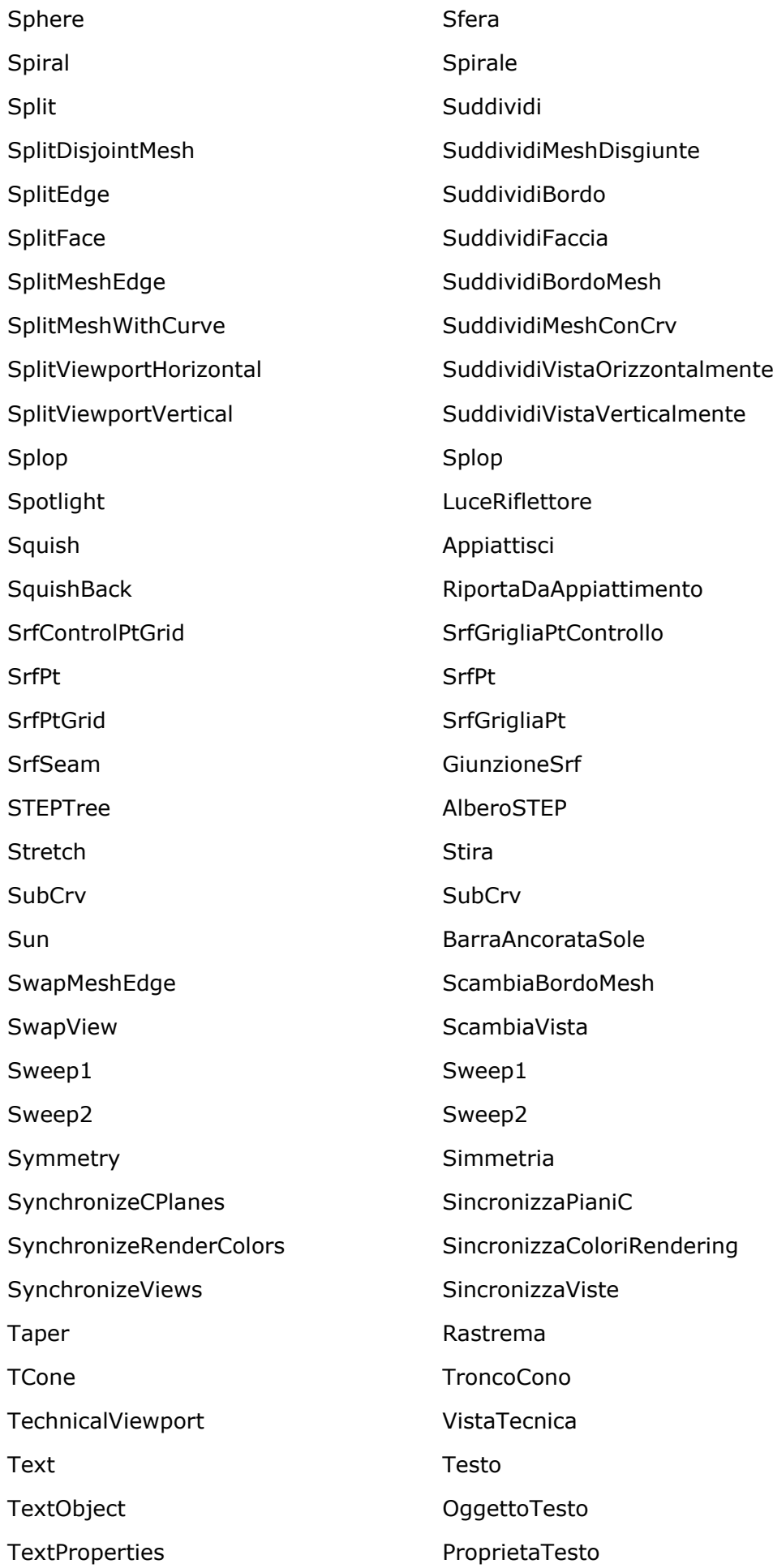

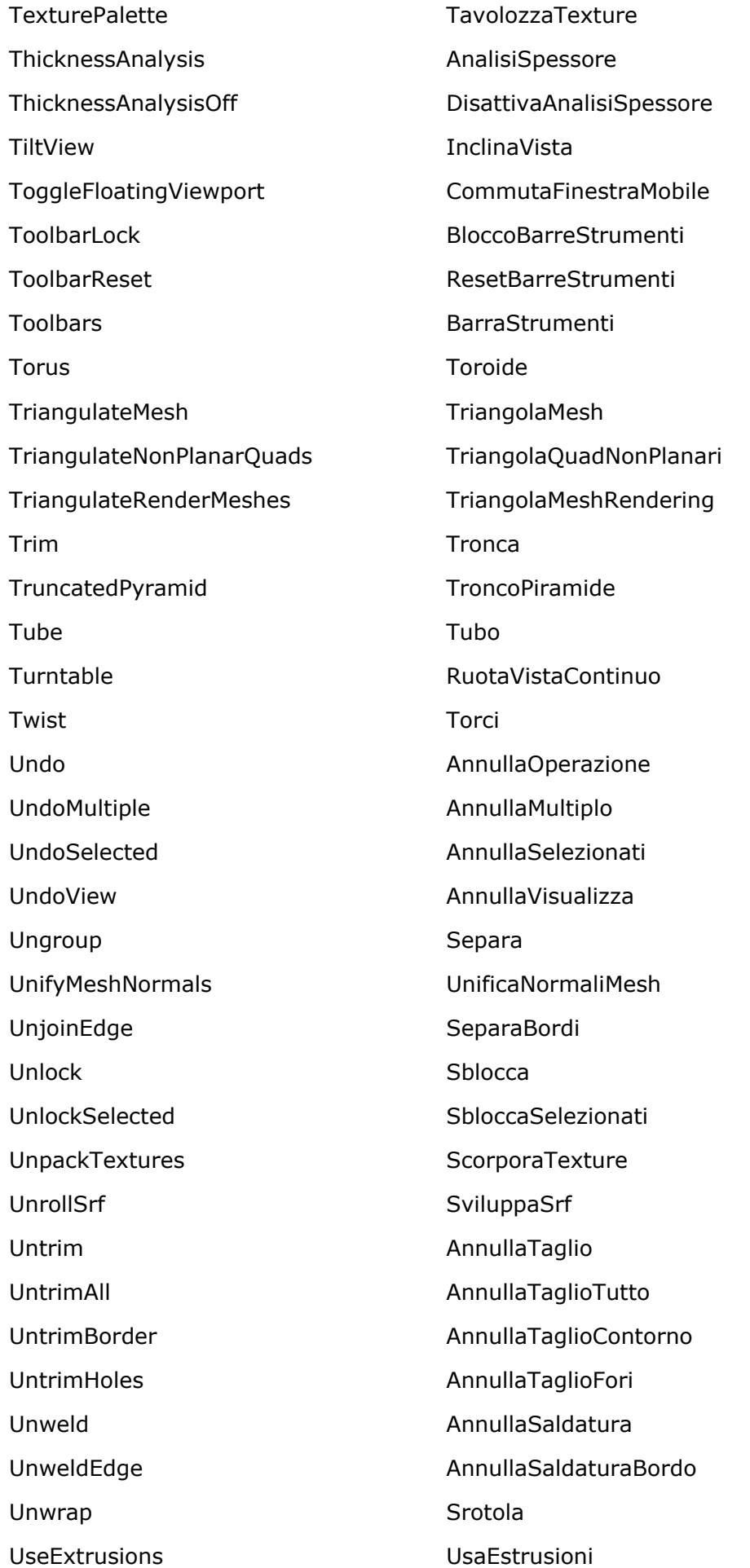

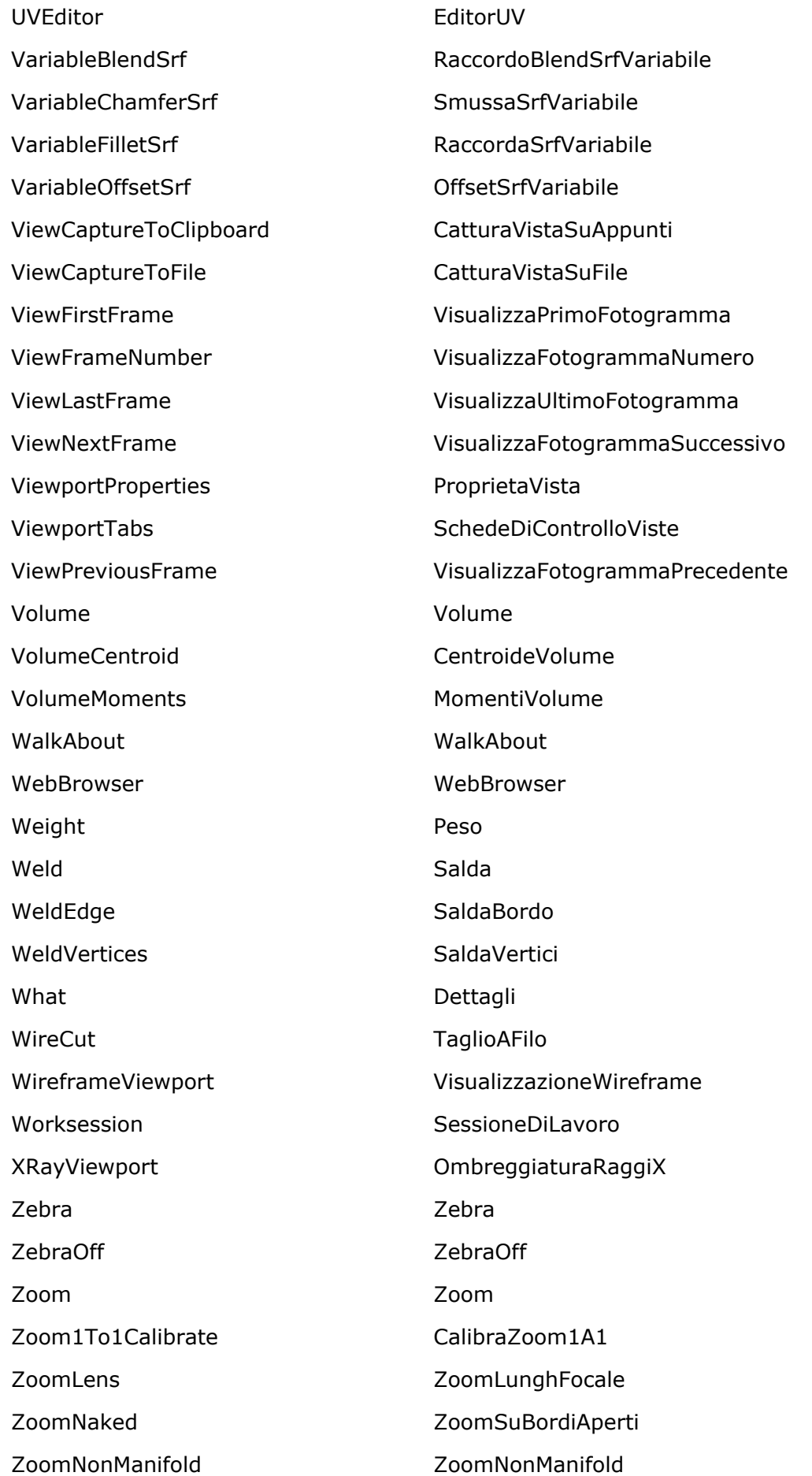